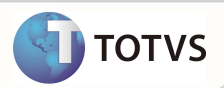

## **Configuração do Registro de Saída Siare - MG**

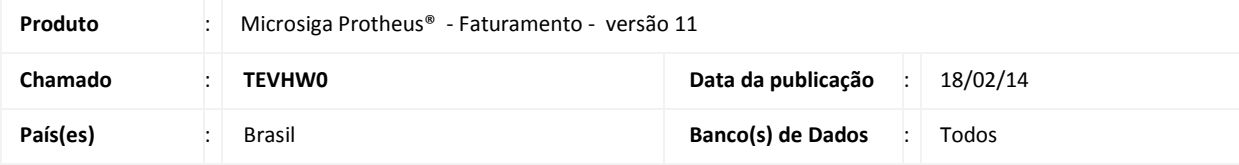

## Importante

Para informações sobre utilização do Registro de saída, é fundamental a leitura do Manual para Documentos Eletrônicos que encontra-se disponível no portal do TDN pelo link http://tdn.totvs.com/kbm#117725 no tópico Registro de saída.

Implementada melhoria com a retirada da opção **Parâmetros** para configuração do registro de saída. A partir da versão 2.07 do TSS, essa configuração não será necessária, pois o ambiente obtido pelo próprio TSS será por meio do ambiente da transmissão da Nota fiscal Eletrônica para qual o registro de saída estará sendo realizado.

## **PROCEDIMENTOS PARA IMPLEMENTAÇÃO**

Para viabilizar essa melhoria, é necessário aplicar o pacote de atualizações (*Patch*) deste chamado e realizar a atualização do TSS para versão igual ou superior à 2.07 .

## **INFORMAÇÕES TÉCNICAS**

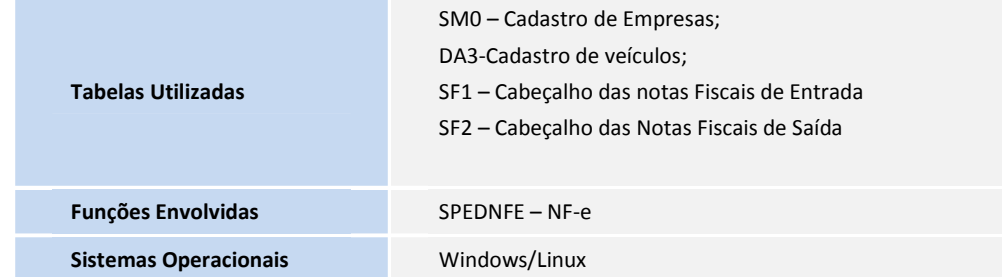